#### **COMPUTER SCIENCE**

9608/43 October/November 2019

Paper 4 Written Paper MARK SCHEME Maximum Mark: 75

Published

This mark scheme is published as an aid to teachers and candidates, to indicate the requirements of the examination. It shows the basis on which Examiners were instructed to award marks. It does not indicate the details of the discussions that took place at an Examiners' meeting before marking began, which would have considered the acceptability of alternative answers.

Mark schemes should be read in conjunction with the question paper and the Principal Examiner Report for Teachers.

Cambridge International will not enter into discussions about these mark schemes.

Cambridge International is publishing the mark schemes for the October/November 2019 series for most Cambridge IGCSE<sup>™</sup>, Cambridge International A and AS Level components and some Cambridge O Level components.

#### **Generic Marking Principles**

These general marking principles must be applied by all examiners when marking candidate answers. They should be applied alongside the specific content of the mark scheme or generic level descriptors for a question. Each question paper and mark scheme will also comply with these marking principles.

GENERIC MARKING PRINCIPLE 1:

Marks must be awarded in line with:

- the specific content of the mark scheme or the generic level descriptors for the question
- the specific skills defined in the mark scheme or in the generic level descriptors for the question
- the standard of response required by a candidate as exemplified by the standardisation scripts.

GENERIC MARKING PRINCIPLE 2:

Marks awarded are always **whole marks** (not half marks, or other fractions).

**GENERIC MARKING PRINCIPLE 3:** 

Marks must be awarded **positively**:

- marks are awarded for correct/valid answers, as defined in the mark scheme. However, credit is given for valid answers which go beyond the scope of the syllabus and mark scheme, referring to your Team Leader as appropriate
- marks are awarded when candidates clearly demonstrate what they know and can do
- marks are not deducted for errors
- marks are not deducted for omissions
- answers should only be judged on the quality of spelling, punctuation and grammar when these features are specifically assessed by the question as indicated by the mark scheme. The meaning, however, should be unambiguous.

GENERIC MARKING PRINCIPLE 4:

Rules must be applied consistently e.g. in situations where candidates have not followed instructions or in the application of generic level descriptors.

#### GENERIC MARKING PRINCIPLE 5:

Marks should be awarded using the full range of marks defined in the mark scheme for the question (however; the use of the full mark range may be limited according to the quality of the candidate responses seen).

#### GENERIC MARKING PRINCIPLE 6:

Marks awarded are based solely on the requirements as defined in the mark scheme. Marks should not be awarded with grade thresholds or grade descriptors in mind.

| Question              | Answer                                                                                                    | Marks |
|-----------------------|----------------------------------------------------------------------------------------------------|-------|
| 1(a)(i)               | $1 \text{ mark for each correct Activity and time} \\ B 3 \\ C 10 (following B) \\ B 2 (following C and D) \\ B 3 \\ C 10 (following C and D) \\ C 2 (following F) \\ C 3 (following F) \\ C 3 (follo$ | 6     |
| 1(a)(ii)<br>1(a)(iii) | <ul> <li>H 2 (following F)</li> <li>The shortest time to complete the project // the sequence of activities that must be completed to avoid delaying the project</li> <li>1 mark for identify, max 1 for description</li> <li>GANTT</li> <li>A table that has time across the top and activities on the left, boxes are coloured to show dependencies and find critical path // colour in the boxes to show the length of time for each task</li> </ul>                                                                                                    | 1     |

| Question  | Answer                                                                                                    | Marks |
|-----------|----------------------------------------------------------------------------------------------------|-------|
| 1(b)(i)   | A, B, C and D in correct places with no alteration to start and end pointer                                                                                                    | 1     |
|           | Start Pointer End Pointer                                                                                                    |       |
| 1(b)(ii)  | <ul> <li>1 mark per bullet point</li> <li>correct jobs in correct order</li> <li> correct location of start pointer</li> <li> correction location of new end pointer</li> </ul> | 3     |
|           | End Pointer Start Pointer                                                                                                    |       |
|           | F G H D C E                                                                                                    |       |
| 1(b)(iii) | <ul> <li>1 mark from:</li> <li>An error message would be generated</li> </ul>                                                                                                   | •     |

| Question | Answer                                                                                                    | Marks |
|----------|----------------------------------------------------------------------------------------------------|-------|
| 1(b)(iv) | 1 mark for each correct line                                                                                                    | 4     |
|          | <pre>FUNCTION Remove RETURNS STRING DECLARE PrintJob : STRING IF StartPointer = EndPointer THEN     RETURN "Empty" ELSE     PrintJob</pre>                                                                                                    |       |
| 1(b)(v)  | <ul> <li>1 mark per bullet point</li> <li>A stack is Last In First Out (LIFO) while a queue is First In First Out (FIFO)</li> <li>The queue removes and returns the element at start pointer // item is removed from the start/head //</li> <li>A stack would remove and return the element at end pointer // item is removed from the end</li> </ul> | 2     |

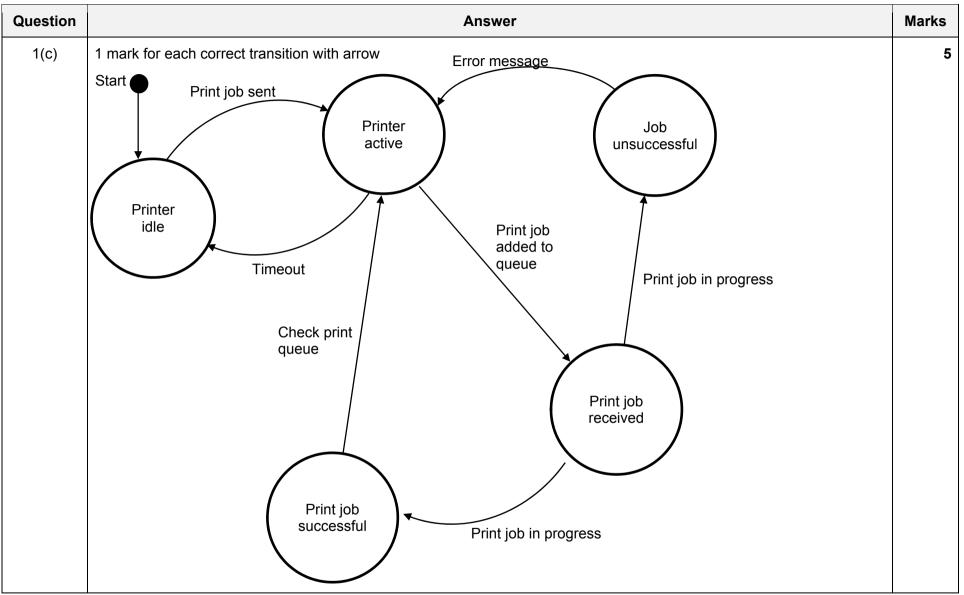

|          |                                                |                                                                                                    |       |        | JDLI3   |       |        |      |   |          |                     |      |
|----------|------------------------------------------------|----------------------------------------------------------------------------------------------------|-------|--------|---------|-------|--------|------|---|----------|---------------------|------|
| Question |                                                |                                                                                                    |       |        | Ans     | wer   |        |      |   |          |                     | Mark |
| 1(d)(i)  | <ul><li>Show all p</li><li> based of</li></ul> | let<br>odelling logic<br>oossible outputs  // shows <b>eve</b><br>on the inputs<br>e which action to take in speci | -     |        |         |       |        |      |   | iffect t | he actions/outcomes |      |
| 1(d)(ii) | 1 mark for eac<br>Accept Y/X/tic               | h row<br>ks as long as clear which are                                                                             | Y. Ac | cept N | I/X/– f | or em | pty sp | aces |   |          |                     |      |
|          |                                                |                                                                                                    |       |        |         | Ru    | les    |      |   |          |                     |      |
|          |                                                | Document printed, but quality is poor                                                                              | Y     | Y      | Y       | Y     | N      | N    | N | N        |                     |      |
|          | Conditions                                     | Error light is flashing on printer                                                                                 | Y     | Y      | N       | N     | Υ      | Y    | Ν | N        |                     |      |
|          |                                                | Document printed, but paper size is incorrect                                                                      | Y     | N      | Y       | N     | Y      | N    | Y | N        |                     |      |
|          |                                                | Check connection from<br>computer to printer                                                                       |       |        |         |       |        | x    |   |          |                     |      |
|          | Actions                                        | Check ink status                                                                                                   | X     | x      | X       | X     |        |      |   |          |                     |      |
|          | Actions                                        | Check if there is a paper jam                                                                                      |       |        |         |       |        | x    |   |          |                     |      |
|          |                                                | Check paper size selected                                                                                          | X     |        | X       |       | х      |      | Х |          |                     |      |

|                |                                               |                                                                                                    |                                                                                                    | Ans                                                                                                    | wer                                                                                                    |                                                                                                    |                                                                                                    |                                                                                                    |                                                                                                    |                                                                                                    | M                                                                                                    | larks                                                                                                    |
|----------------|-----------------------------------------------|----------------------------------------------------------------------------------------------------|----------------------------------------------------------------------------------------------------|----------------------------------------------------------------------------------------------------|----------------------------------------------------------------------------------------------------|----------------------------------------------------------------------------------------------------|----------------------------------------------------------------------------------------------------|----------------------------------------------------------------------------------------------------|----------------------------------------------------------------------------------------------------|----------------------------------------------------------------------------------------------------|----------------------------------------------------------------------------------------------------|----------------------------------------------------------------------------------------------------|
| 1 mark each fo | or each correct column                        |                                                                                                    |                                                                                                    |                                                                                                    |                                                                                                    |                                                                                                    |                                                                                                    |                                                                                                    |                                                                                                    |                                                                                                    |                                                                                                    | 5                                                                                                    |
| Accept –/X for | empty spaces. Accept Y/X/Ti                   | cks as                                                                                                    | s long                                                                                                    | as cle                                                                                                    | ear wh                                                                                                    | ich ar                                                                                                    | e use                                                                                                    | d                                                                                                    |                                                                                                    |                                                                                                    |                                                                                                    |                                                                                                    |
|                |                                               |                                                                                                    |                                                                                                    |                                                                                                    | Ru                                                                                                    | lles                                                                                                    |                                                                                                    |                                                                                                    |                                                                                                    |                                                                                                    |                                                                                                    |                                                                                                    |
|                | Document printed, but quality is poor         | Y                                                                                                    | Y                                                                                                    | N                                                                                                    | N                                                                                                    | N                                                                                                    |                                                                                                    |                                                                                                    |                                                                                                    |                                                                                                    |                                                                                                    |                                                                                                    |
| Conditions     | Error light is flashing on printer            |                                                                                                    |                                                                                                    |                                                                                                    | Y                                                                                                    | N                                                                                                    |                                                                                                    |                                                                                                    |                                                                                                    | -                                                                                                    |                                                                                                    |                                                                                                    |
|                | Document printed, but paper size is incorrect | Y                                                                                                    | N                                                                                                    | Y                                                                                                    | N                                                                                                    | N                                                                                                    |                                                                                                    |                                                                                                    |                                                                                                    |                                                                                                    |                                                                                                    |                                                                                                    |
|                | Check connection from<br>computer to printer  |                                                                                                    |                                                                                                    |                                                                                                    | x                                                                                                    |                                                                                                    |                                                                                                    |                                                                                                    |                                                                                                    |                                                                                                    |                                                                                                    |                                                                                                    |
| Actions        | Check ink status                              | x                                                                                                    | x                                                                                                    |                                                                                                    |                                                                                                    |                                                                                                    |                                                                                                    |                                                                                                    |                                                                                                    |                                                                                                    |                                                                                                    |                                                                                                    |
|                | Check if there is a paper jam                 |                                                                                                    |                                                                                                    |                                                                                                    | x                                                                                                    |                                                                                                    |                                                                                                    |                                                                                                    |                                                                                                    |                                                                                                    |                                                                                                    |                                                                                                    |
|                | Check paper size selected                     | x                                                                                                    |                                                                                                    | x                                                                                                    |                                                                                                    |                                                                                                    |                                                                                                    |                                                                                                    |                                                                                                    |                                                                                                    |                                                                                                    |                                                                                                    |
|                | Accept –/X for                                | Conditions       Document printed, but quality is poor         Error light is flashing on printer       Document printed, but paper size is incorrect         Document printed, but paper size is incorrect       Check connection from computer to printer         Actions       Check ink status         Check if there is a paper jam       Check if there is a paper | Accept -/X for empty spaces. Accept Y/X/Ticks as         Document printed, but quality is poor       Y         Conditions       Error light is flashing on printer       Y         Document printed, but quality is poor       Y         Error light is flashing on printer       Y         Document printed, but paper size is incorrect       Y         Actions       Check connection from computer to printer       X         Check if there is a paper jam       Check if there is a paper       X | Accept -/X for empty spaces. Accept Y/X/Ticks as long         Accept -/X for empty spaces. Accept Y/X/Ticks as long         Document printed, but<br>quality is poor       Y       Y         Conditions       Error light is flashing on<br>printer       Y       N         Document printed, but<br>paper size is incorrect       Y       N         Actions       Check connection from<br>computer to printer       Y       N         Actions       Check ink status       X       X         Check if there is a paper<br>jam       Check if there is a paper       I | 1 mark each for each correct column         Accept -/X for empty spaces. Accept Y/X/Ticks as long as clear         Document printed, but quality is poor       Y       Y       N         Error light is flashing on printer       Error light is flashing on printer       Y       N       Y         Document printed, but quality is poor       Y       N       Y       N         Error light is flashing on printer       Check connection from computer to printer       Y       N       Y         Actions       Check ink status       X       X       X       X         Check if there is a paper jam       Check if there is a paper jam       I       I | Accept -/X for empty spaces. Accept Y/X/Ticks as long as clear where the space of the space of the space | 1 mark each for each correct column         Accept -/X for empty spaces. Accept Y/X/Ticks as long as clear which ar         Image: Conditions       Document printed, but quality is poor       Y       Y       N       N       N         Image: Conditions       Error light is flashing on printer       Y       Y       N       N       N         Image: Document printed, but quality is poor       Y       Y       N       N       N         Image: Document printed, but paper size is incorrect       Y       N       Y       N       N         Image: Document printed, but paper size is incorrect       Y       N       Y       N       N         Image: Document printed, but paper size is incorrect       Y       N       Y       N       N         Image: Document printed, but paper size is incorrect       Y       N       Y       N       N         Image: Document printed, but paper size is incorrect       Y       N       Y       N       N         Image: Document printed, but paper size is incorrect       Y       N       Y       N       N         Image: Document printer       Image: Document printer       Image: Document printer       Image: Document printer       Image: Document printer       Image: Document printer       Image: Document printer | 1 mark each for each correct column         Accept -/X for empty spaces. Accept Y/X/Ticks as long as clear which are use         Document printed, but quality is poor       Y       Y       N       N       N         Conditions       Error light is flashing on printer       Y       Y       N       N       N         Document printed, but quality is poor       Y       N       N       N       N         Error light is flashing on printer       Second to the printed, but paper size is incorrect       Y       N       Y       N         Document printed, but paper size is incorrect       Y       N       Y       N       N         Actions       Check connection from computer to printer       X       X       I       I         Actions       Check if there is a paper jam       X       X       I       I | 1 mark each for each correct column         Accept -/X for empty spaces. Accept Y/X/Ticks as long as clear which are used         Image: space stress of the space stress of the space | 1 mark each for each correct column         Accept -/X for empty spaces. Accept Y/X/Ticks as long as clear which are used         Image: Conditions       Document printed, but quality is poor       Y       Y       N       N       N       Image: Conditions         Error light is flashing on printer       Image: Conditions       Error light is flashing on printer       Y       N       N       N       Image: Conditions         Conditions       Error light is flashing on printer       Y       N       Y       N       N       Image: Conditions         Check connection from computer to printer       Y       N       Y       N       N       Image: Conditions       Image: Conditions       X       Image: Conditions       Image: Conditions       X       Image: Conditions       Image: Conditions       Image: Condit Conditis       Image: Conditions       Image: | 1 mark each for each correct column         Accept -/X for empty spaces. Accept Y/X/Ticks as long as clear which are used         Image: Conditions       Document printed, but quality is poor       Y       Y       N       N       N         Image: Conditions       Error light is flashing on printer       Y       Y       N       N       N       Image: Conditions         Error light is flashing on printer       Y       N       Y       N       N       Image: Conditions         Error light is flashing on printer       Y       N       Y       N       N       Image: Conditions         Error light is flashing on printer       Y       N       Y       N       N       Image: Conditions         Actions       Check connection from computer to printer       X       X       Image: Conditions       Image: Check if there is a paper printer       X       Image: Check if there is a paper printer       X       Image: Check if there is a paper printer       X       Image: Check if there is a paper printer       X       Image: Check if there is a paper printer       X       Image: Check if there is a paper printer       X       Image: Check if there is a paper printer       X       Image: Check if there is a paper printer       X       Image: Check if there is a paper printer       X       Image: Check paper printer       Image: Check pap | 1 mark each for each correct column         Accept -/X for empty spaces. Accept Y/X/Ticks as long as clear which are used <ul> <li></li></ul> |

| Question | Answer                                                                                                    | Marks |
|----------|----------------------------------------------------------------------------------------------------|-------|
| 1(e)(i)  | 1 mark per bullet point to max 4                                                                                                    | 4     |
|          | <ul> <li>Method header and close (where necessary) with three parameters</li> <li>Initialised PrintID, FirstName, LastName and Credits</li> <li> to the parameters</li> <li>Initialised Credits to 50</li> </ul> |       |
|          | <pre>PYTHON definit(self, NewFN, NewLN, NewPrintID):     selfPrintID = NewPrintID     selfFirstName = NewFN     selfLastName = NewLN     selfCredits = 50</pre>                                                  |       |
|          | <pre>PASCAL<br/>Constructor NewPrintAccount.Create(NewFN, NewLN, NewPrintID);<br/>begin<br/>PrintID := NewPrintID;<br/>FirstName = NewFN;<br/>LastName = NewLN;<br/>Credits := 50;<br/>end;</pre>                |       |
|          | <pre>VB Public Sub New(NewFN, NewLN, NewPrintID As String) PrintID = NewPrintID FirstName = NewFN LastName = NewLN Credits = 50 End Sub</pre>                                                                    |       |

| Question | Answer                                                                                                    | Marks |
|----------|----------------------------------------------------------------------------------------------------|-------|
| 1(e)(ii) | 1 mark per bullet point                                                                                                    | 2     |
|          | <ul> <li>method/procedure header (and close where appropriate) taking a parameter</li> <li>FirstName is set to parameter</li> </ul> |       |
|          | <pre>PYTHON defSetFirstName(self, NewFirstName):    selfFirstName = NewFirstName</pre>                                              |       |
|          | <pre>PASCAL procedure SetFirstName(newFirstName : String); begin FirstName := newFirstName; end;</pre>                              |       |
|          | <pre>VB public sub SetFirstName(NewFirstName As String)   FirstName = NewFirstName End Sub</pre>                                    |       |

| Question  | Answer                                                                                                    | Marks |
|-----------|----------------------------------------------------------------------------------------------------|-------|
| 1(e)(iii) | 1 mark per bullet point                                                                                                    | 2     |
|           | <ul> <li>concatenates FirstName, space and LastName</li> <li> function/method header without parameter and returns (generated) value</li> </ul> |       |
|           | <pre>PYTHON defGetName(self):    return(selfFirstName + " " + selfLastName)</pre>                                                               |       |
|           | <pre>PASCAL function GetName(); begin   result := FirstName + " " + LastName end;</pre>                                                         |       |
|           | <pre>VB public function GetName() As String   return(FirstName &amp; " " &amp; LastName) End Function</pre>                                     |       |

| Question | Answer                                                                                                    | Marks |
|----------|----------------------------------------------------------------------------------------------------|-------|
| 1(e)(iv) | 1 mark per each correct bullet point from:                                                                                                    | 6     |
|          | <ul> <li>Procedure/method header and close (where necessary) passing MoneyInput</li> <li>At least 3 constants (e.g. freecredit10, freecredit20, twenty, 10, creditperdollar)</li> <li>If MoneyInput&lt;10 calculate MoneyInput * 25</li> <li>If MoneyInput &gt;9 and MoneyInput &lt;20 then calculate MoneyInput * 25 + 25</li> <li>If MoneyInput &gt;19 then calculate MoneyInput * 25 + 50</li> <li>All three correct calculations add to Credits, not overwrite</li> <li>Efficient IF (i.e. elseif)</li> </ul> |       |
|          | <pre>PYTHON defAddCredits(self, MoneyInput):     CreditPerDollar = 25     FreeCredit10 = 25     FreeCredit20 = 50     Twenty = 20     Ten = 10     if MoneyInput &gt;= Twenty:         Credits = Credits + (MoneyInput * CreditPerDollar) + FreeCredit20     elif MoneyInput &gt;= Ten:         Credits = Credits + (MoneyInput * CreditPerDollar) + FreeCredit10     else:         Credits = Credits + (MoneyInput * CreditPerDollar) + FreeCredit10</pre>                                                       |       |

| Ouestien | Annound                                                                                                    | Marka |
|----------|----------------------------------------------------------------------------------------------------|-------|
| Question | Answer                                                                                                    | Marks |
| 1(e)(iv) | <pre>PASCAL procedure AddCredits(MoneyInput : Real);   const CreditPerDollar = 25   const FreeCredit10 = 25   const FreeCredit20 = 50   const Twenty = 20   const Ten = 10 begin   If MoneyInput &gt; = Twenty Then     Credits := Credits + (MoneyInput * CreditPerDollar) + FreeCredit20;   Else If MoneyInput &gt; = Ten Then     Credits := Credits + (MoneyInput * CreditPerDollar) + FreeCredit10;   Else     Credits := Credits + (MoneyInput * CreditPerDollar) + FreeCredit10;   end;</pre>                                                                                                    |       |
|          | <pre>VB.NET Public Sub AddCredits(MoneyInput As Integer) Const CreditPerDollar As Integer = 25 Const FreeCredit10 As Integer = 25 Const FreeCredit20 AS integer = 50 Const Twenty As Integer = 20 Const Ten AS Integer = 10 If MoneyInput &gt; = Twenty Then Credits = Credits + (MoneyInput * CreditPerDollar) + FreeCredit20 Else If MoneyInput &gt; = Ten Then Credits = Credits + (MoneyInput * CreditPerDollar) + FreeCredit10 Else Credits = Credits + (MoneyInput * CreditPerDollar) + FreeCredit10 Else Credits = Credits + (MoneyInput * CreditPerDollar) + FreeCredit10 Else Credits = Credits + (MoneyInput * CreditPerDollar) End If End Sub</pre> |       |

| Question | Answer                                                                                                    | Marks |
|----------|----------------------------------------------------------------------------------------------------|-------|
| 1(e)(v)  | <ul> <li>1 mark per bullet</li> <li>Declaring StudentAccounts as array of 1000 elements</li> <li>of type PrintAccount</li> </ul> | 2     |
|          | DECLARE StudentAccounts ARRAY[0:999] OF PrintAccount                                                                             |       |

| Question | Answer                                                                                                    | Marks |
|----------|----------------------------------------------------------------------------------------------------|-------|
| 1(e)(vi) | 1 mark per bullet point to <b>max 8</b>                                                                                                    | 8     |
|          | Generating ID with '1' at the end all in <b>lowercase</b> from parameters                                                                                                    |       |
|          | Loop through array to last occupied element                                                                                                    |       |
|          | • Check if the PrintID already exists                                                                                                    |       |
|          | • using GetPrintID()                                                                                                    |       |
|          | • increment number at end of PrintID                                                                                                    |       |
|          | Create a new instance of PrintAccount                                                                                                    |       |
|          | • sending FirstName, LastName, PrintID as parameters                                                                                                    |       |
|          | • adding new account to StudentAccounts at position NumberStudents                                                                                                    |       |
|          | Increment NumberStudents                                                                                                    |       |
|          | <pre>VB.NET Sub CreateId(firstName, lastName) Dim count As Integer Dim PrintID = Left(firstname, 3).ToLower &amp; Left(lastname, 3).ToLower &amp; "1" Dim studentAdd As Integer = 0 If numberStudents &lt;&gt; 0 Then For x = 0 To numberStudents - 1 If studentAccounts(x).getPrintID() = username Then PrintID = PrintID + 1 username = Left(firstname, 3).ToLower &amp; Left(lastname, 3).ToLower &amp; PrintID.ToString End If Next studentAdd = numberStudents End If studentAccounts(studentAdd) = New printAccount(firstname, lastname, username)</pre> |       |

| Question | Answer                                                                                         | Marks |
|----------|------------------------------------------------------------------------------------------------|-------|
| 1(e)(vi) | Python                                                                                         |       |
| (0)(1)   | def CreateID(firstname, lastname):                                                             |       |
|          | count = 0                                                                                      |       |
|          | PrintID = firstname[0:3].lower() + lastname[-3].lower() + "1"                                  |       |
|          | StudentAdd = $0$                                                                               |       |
|          | if numberStudents != 0:                                                                        |       |
|          | for x in range(0, numberStudents):                                                             |       |
|          | <pre>if studentAccounts[x].getPrintID() == username:</pre>                                     |       |
|          | PrintID = PrintID + 1                                                                          |       |
|          | <pre>username = firstname[0:3].lower() + lastname[0:3].lower + str(PrintID)</pre>              |       |
|          | <pre>studentAdd = numberStudents</pre>                                                         |       |
|          | <pre>studentAccounts[studentAdd] = printAccount(firstname, lastname, username)</pre>           |       |
|          | numberStudents = numberStudents + 1                                                            |       |
|          | Pascal                                                                                         |       |
|          | <pre>procedure CreateID(firstname : String, lastname: String);</pre>                           |       |
|          | var                                                                                            |       |
|          | count : Integer;                                                                               |       |
|          | studentAdd : Integer;                                                                          |       |
|          | PrintID : String;                                                                              |       |
|          | begin                                                                                          |       |
|          | studentAdd := 0;                                                                               |       |
|          | <pre>PrintID := LowerCase(substr(firstname,0,3)) + LowerCase(substr(lastname,0,3))+ "1";</pre> |       |
|          | if numberStudents <> 0:                                                                        |       |
|          | ror x := 0 To numberStudents - 1;                                                              |       |
|          | <pre>if studentAccounts[x].getPrintID() = username:</pre>                                      |       |
|          | PrintID := PrintID + 1;                                                                        |       |
|          | <pre>username := LowerCase(substr(firstname, 3) +</pre>                                        |       |
|          | LowerCase(substr(lastname,0,3))+str(PrintID);                                                  |       |
|          | <pre>studentAdd := numberStudents;</pre>                                                       |       |
|          | <pre>studentAccounts[studentAdd] := printAccount.Create(firstname, lastname, username);</pre>  |       |
|          | numberStudents := numberStudents + 1                                                           |       |
|          |                                                                                                |       |

### October/November 2019

| Question |               |              |             | Answer                         |     |   | Marks |
|----------|---------------|--------------|-------------|--------------------------------|-----|---|-------|
| 2        | 1 mark for ea | ich highligh | ted section |                                |     |   | 9     |
|          | Label         | Op<br>Code   | Operand     | Comment                        |     |   |       |
|          | LOOP:         | LDD          | ANSWER      | // Load the value from ANSWER  |     |   |       |
|          |               | ADD          | NUMONE      | // Add the value from NUMONE   | [1] |   |       |
|          |               | STO          | ANSWER      |                                | [1] |   |       |
|          |               | LDD          | COUNT       | // Load the value from COUNT   | [1] |   |       |
|          |               | INC          | ACC         | // Increment the Accumulator   | [1] |   |       |
|          |               | STO          | COUNT       |                                | [1] |   |       |
|          |               | CMP          | NUMTWO      | // Is NUMTWO = COUNT?          | [1] |   |       |
|          |               | JPN          | LOOP        | // If false, jump to LOOP      | [1] |   |       |
|          |               | LDD          | ANSWER      | // Load the value from ANSWER  | [1] |   |       |
|          |               | OUT          |             | // output ANSWER to the screen | [1] |   |       |
|          |               | END          |             | // End of program              |     | _ |       |
|          | NUMONE :      | 2            |             |                                |     | _ |       |
|          | NUMTWO:       | 4            |             |                                |     |   |       |
|          | COUNT:        | 0            |             |                                |     |   |       |
|          | ANSWER:       | 0            |             |                                |     |   |       |

| Question | Answer                                                                                                    | Marks |
|----------|----------------------------------------------------------------------------------------------------|-------|
| 3        | 1 mark per bullet point to max 3                                                                                                    | 3     |
|          | <ul> <li>Logic error // it is programmed incorrectly</li> <li>There was an error in the design // the correct requirements were not stated</li> <li>Run-time error // division by 0 // stack overflow // end of file reached // library not available // linking/loading error</li> <li>Not adequately/correctly tested</li> </ul> |       |

| Question |                                                                         | Answer                            |  |  |  |
|----------|-------------------------------------------------------------------------|-----------------------------------|--|--|--|
| 4        | 1 mark for each term.                                                   |                                   |  |  |  |
|          | Definition                                                              | Term                              |  |  |  |
|          | Software is tested by an in-house team of dedicated testers.            | Alpha testing/black-box/white-box |  |  |  |
|          | Software is tested by the customer before it is signed off.             | Acceptance testing                |  |  |  |
|          | Software is tested by a small selection of users before general release | Beta testing                      |  |  |  |